# **JCM Proposed Methodology Form**

# **Cover sheet of the Proposed Methodology Form**

Form for submitting the proposed methodology

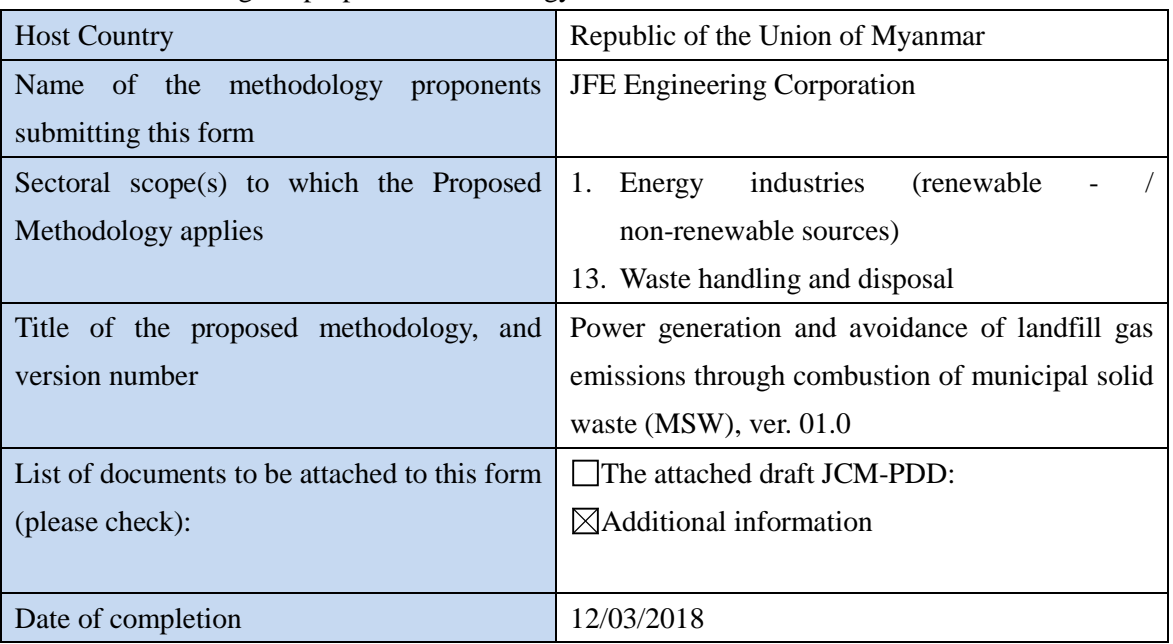

History of the proposed methodology

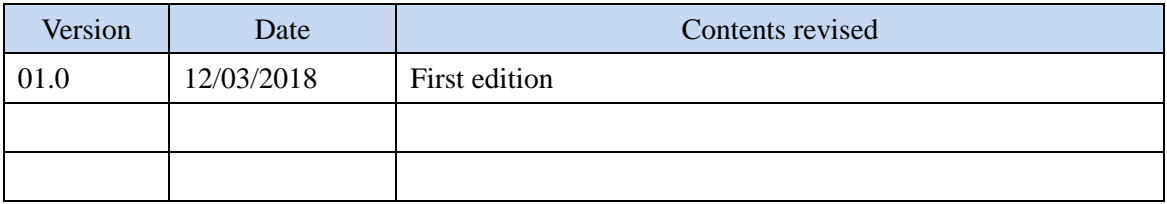

## **A. Title of the methodology**

Power generation and avoidance of landfill gas emissions through combustion of municipal solid waste (MSW), ver. 01.0

### **B. Terms and definitions**

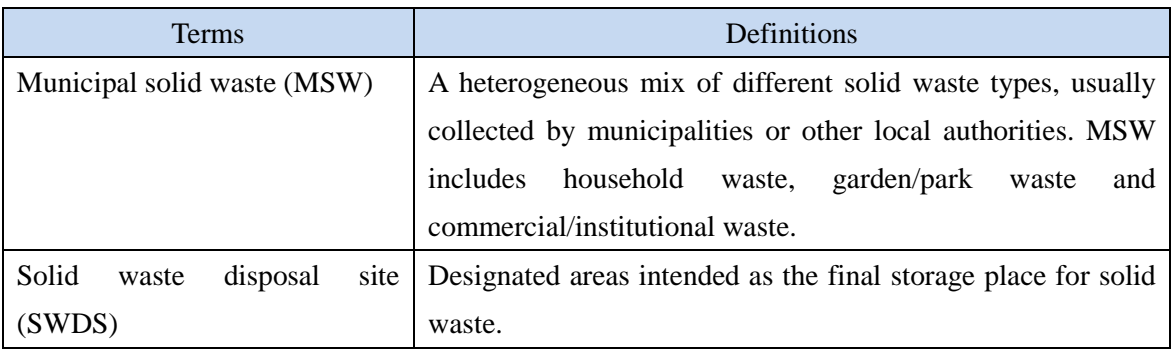

### **C. Summary of the methodology**

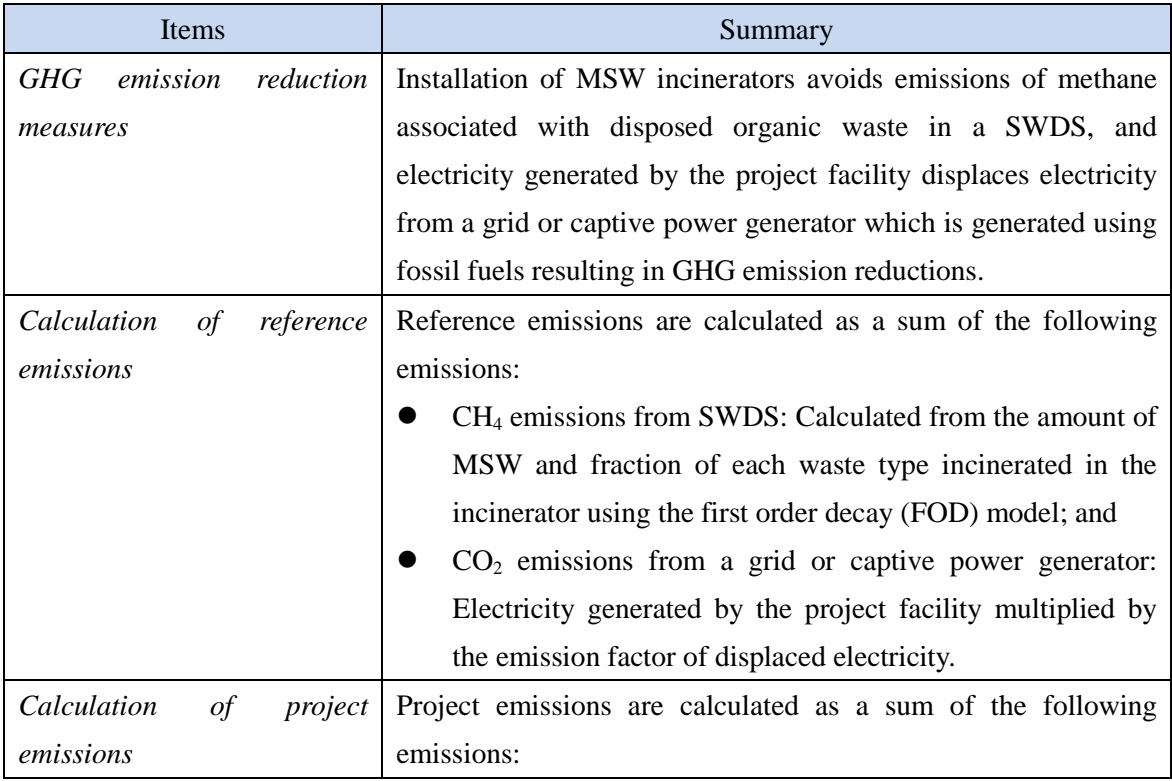

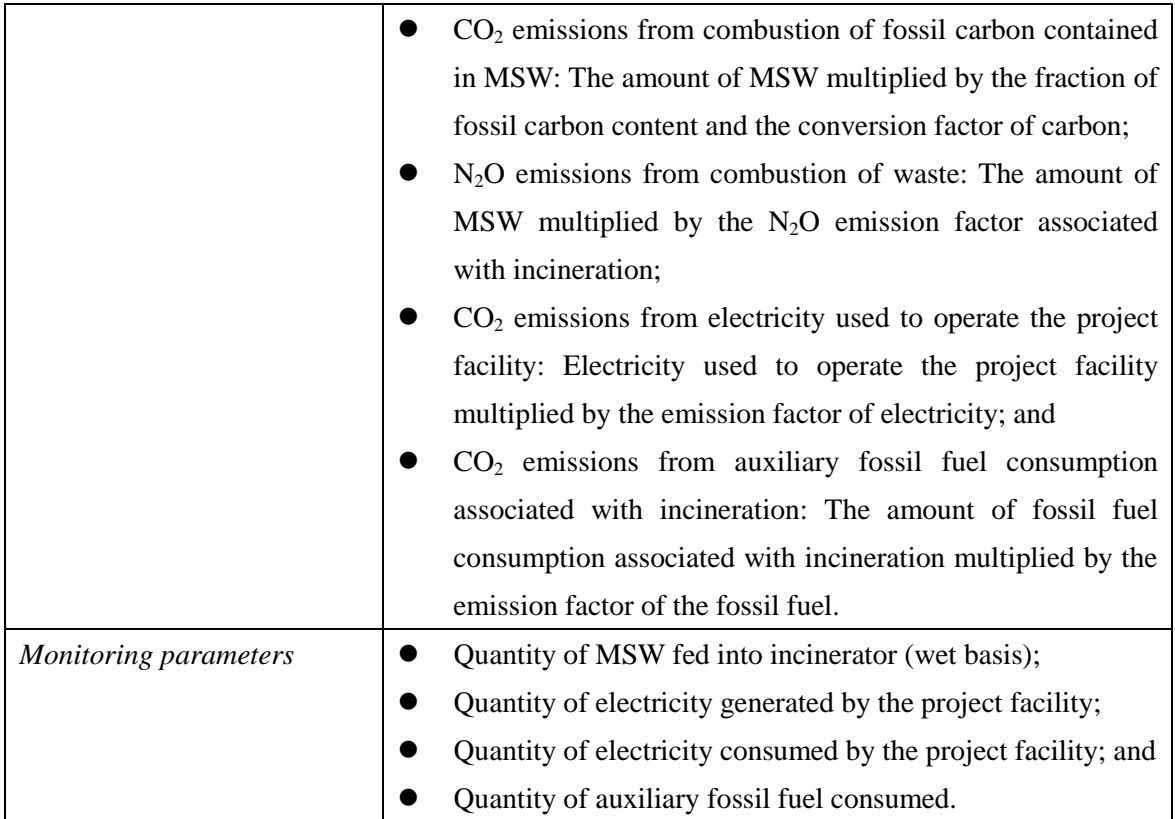

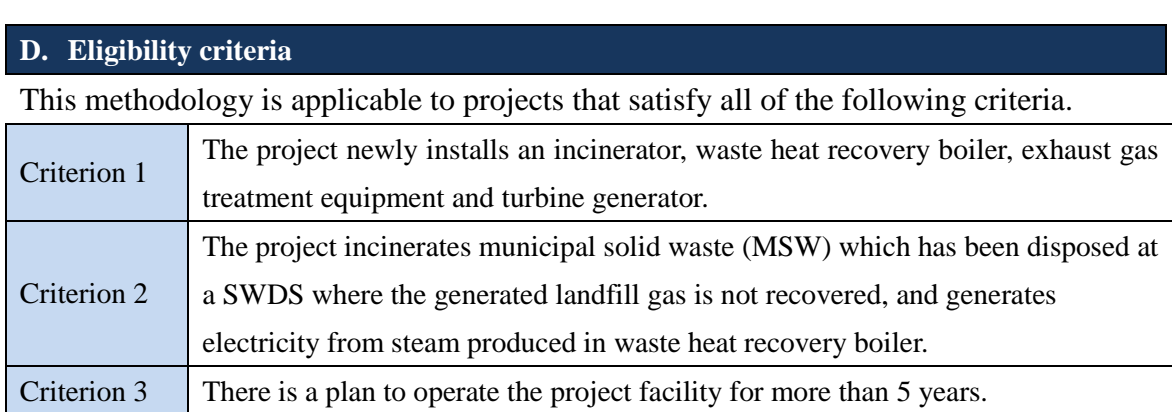

# **E. Emission Sources and GHG types**

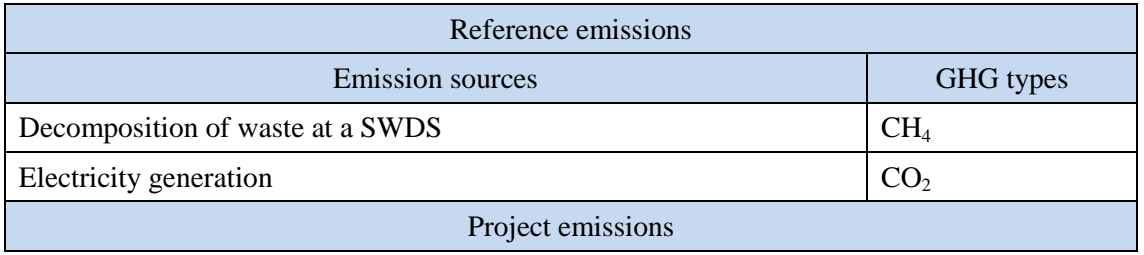

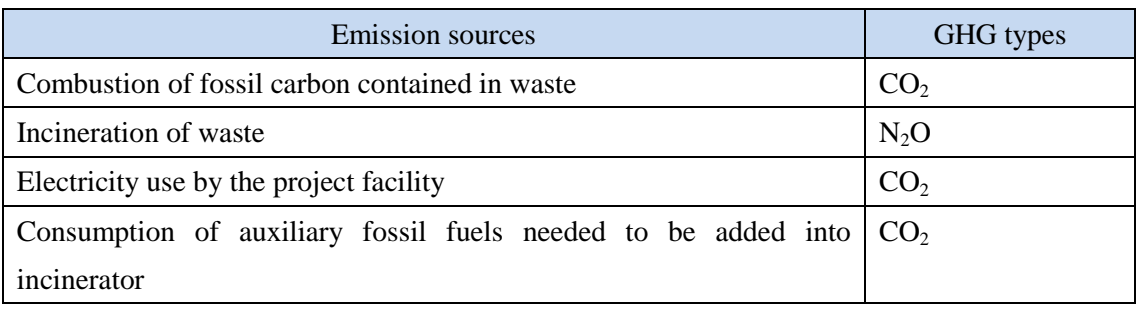

#### **F. Establishment and calculation of reference emissions**

#### **F.1. Establishment of reference emissions**

A project which applies this methodology incinerates MSW and generates electricity. In Myanmar, MSW is usually disposed in open dump sites without recovering landfill gas. Although some initiatives exist to treat waste with alternative methods such as incinerating MSW, the cost of alternative treatment of waste hampers its installation. Therefore, without the financial assistance the alternative waste treatment facility would not be installed. As a result, BaU for MSW treatment is open dumping and BaU emissions are  $CH_4$  emissions from decomposition of MSW at a SWDS and  $CO<sub>2</sub>$  emissions from fossil fuels combusted to generate electricity which would be displaced by the project.  $CH_4$  emissions from decomposition of MSW at a SWDS are calculated based on a first order decay (FOD) model.

To assure net emission reductions, the model correction factor which accounts for uncertainty of the model to calculate emissions from decomposition of MSW is set conservatively. Therefore, the reference emissions are a summation of conservative  $CH_4$  emissions from decomposition of MSW at a SWDS and  $CO<sub>2</sub>$  emissions from fossil fuels combusted to generate electricity which would be displaced by the project.

#### **F.2. Calculation of reference emissions**

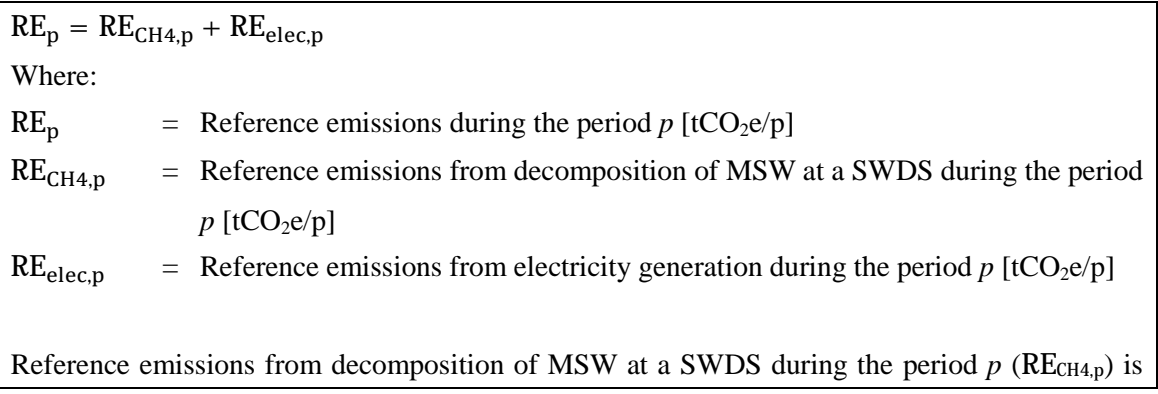

accounted only from the next calendar year after its disposal at a SWDS (or incineration) due to delay in generation of CH<sub>4</sub> from the time of disposal at a SWDS.

$$
RE_{CH4,p} = \sum_{y=p\_start}^{p\_end} \left[ \varphi \times (1 - f) \times GWP_{CH4} \times (1 - 0X) \times \frac{16}{12} \times F \times DOC_f \times MCF \right]
$$
  
 
$$
\times \sum_{i=1}^{y-1} \sum_{j} \{W_i \times P_j \times DOC_j \times e^{-k_j(y-1-i)} \times (1 - e^{-k_j})\} \right]
$$

Where:

- $RE<sub>CH4,p</sub>$  = Reference emissions from decomposition of MSW at a SWDS during the period  $p$  [tCO<sub>2</sub>e/p]
- $y =$ The N<sup>th</sup> year from the first disposal (or incineration), extending from the first year of the period *p* ( $y=p$  start) to the last year of the period *p* ( $y=p$  end). If *y* is equal to 1, methane generation cannot be accounted.
- p\_start  $=$  The N<sup>th</sup> year from the first disposal (or incineration), which is the first year of the period *p*
- p end  $=$  The N<sup>th</sup> year from the first disposal (or incineration), which is the last year of the period *p*
- $\varphi$  = Model correction factor to account for model uncertainties
- $f =$  Fraction of methane captured at a SWDS and flared, combusted or used in another manner that prevents the emissions of methane to the atmosphere
- $GWP<sub>CH4</sub>$  = Global Warming Potential of methane [tCO<sub>2</sub>e/tCH<sub>4</sub>]
- OX = Oxidation factor (reflecting the amount of methane from a SWDS that is oxidized in the soil or other material covering the waste)

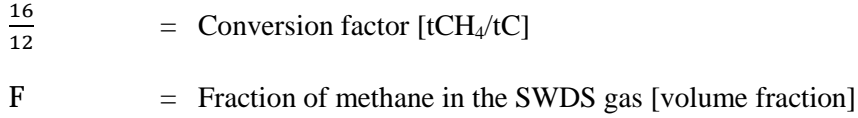

- $DOC_f$  = Fraction of degradable organic carbon (DOC) that decomposes under the specific conditions occurring in a SWDS [weight fraction]
- $MCF$  = Methane correction factor

 $P_i$ 

- i  $=$  The N<sup>th</sup> year from the first disposal (or incineration), extending from the first year in the time period in which MSW is disposed at a SWDS  $(i = 1)$  to year  $y(i)$  $=$   $y)$
- W<sub>i</sub> = Quantity of MSW fed into incinerator in the year *i* (wet basis) [t]
	- = Fraction of the waste type *j* [weight fraction]
- D<sub>O</sub>C Fraction of degradable organic carbon in the waste type  $j$  [weight fraction]

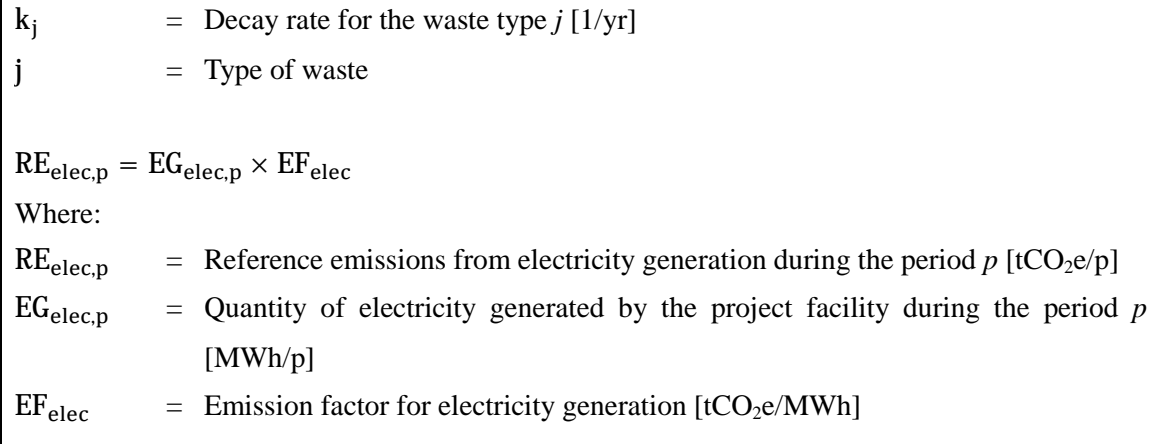

## **G. Calculation of project emissions**

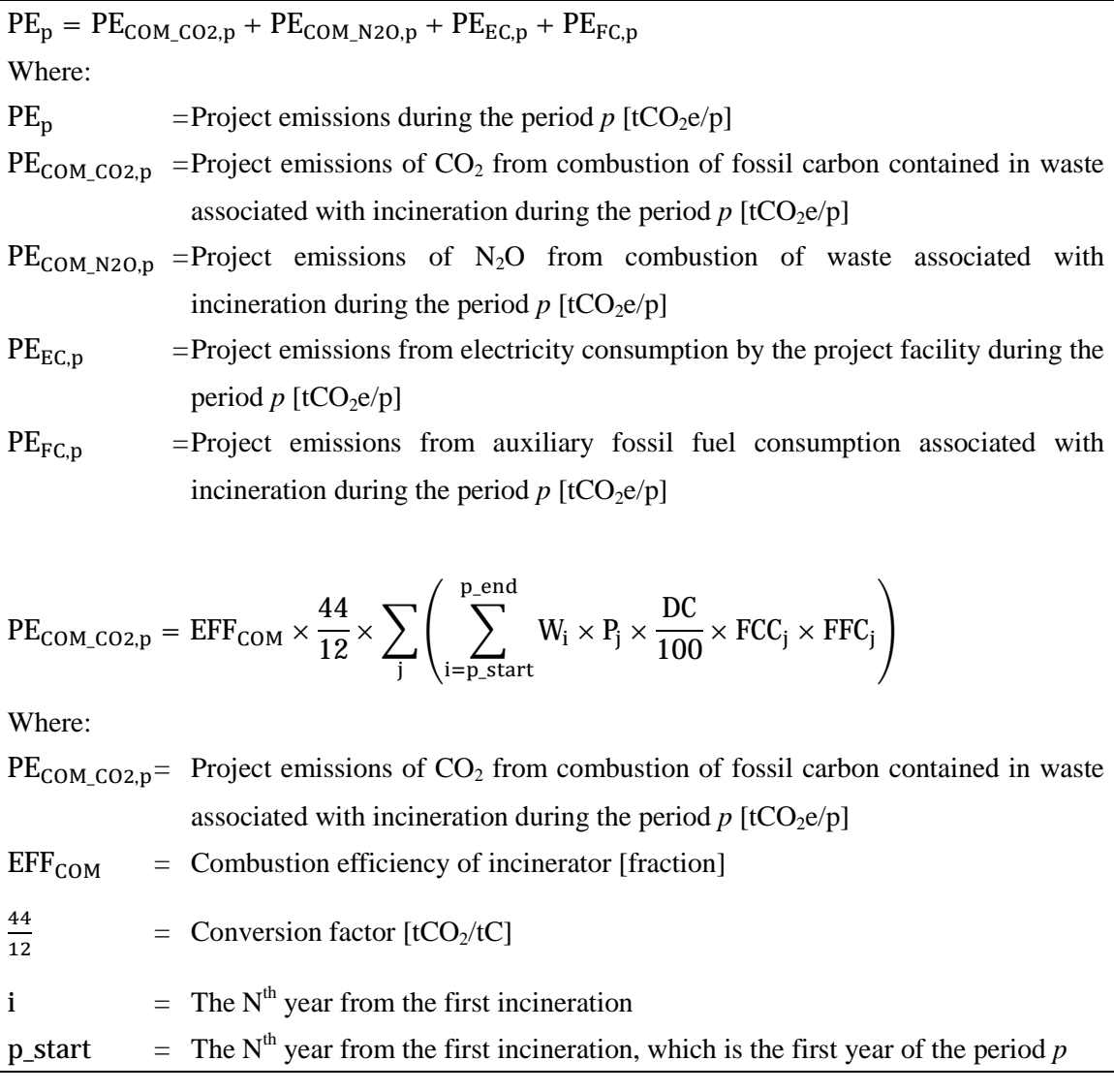

p end  $=$  The N<sup>th</sup> year from the first incineration, which is the last year of the period *p* W<sub>i</sub> = Quantity of MSW fed into incinerator in the year *i* (wet basis) [t]  $P_i$  = Fraction of the waste type *j* [weight fraction]  $DC = Dry matter content of MSW [%]$ FCC<sub>i</sub> = Fraction of total carbon content in waste type *j* [tC/t] FFC<sub>i</sub>  $=$  Fraction of fossil carbon in total carbon content of waste type *j* [weight fraction]  $j = Type of waste$  $PE_{COM\_N20,p} = \bigvee_{i} W_i \times EF_{N20} \times GWP_{N20}$ p\_end າ=p\_start Where:  $PE_{COM N2O,n}$  = Project emissions of N<sub>2</sub>O from combustion of waste associated with incineration during the period  $p$  [tCO<sub>2</sub>e/p] i  $=$  The N<sup>th</sup> year from the first incineration p\_start  $=$  The N<sup>th</sup> year from the first incineration, which is the first year of the period *p*  $p_{\text{end}}$  = The N<sup>th</sup> year from the first incineration, which is the last year of the period *p* W<sub>i</sub> = Quantity of MSW fed into incinerator in the year *i* (wet basis) [t]  $EF<sub>N2O</sub>$  = Emission factor for N<sub>2</sub>O associated with incineration [tN<sub>2</sub>O/t waste]  $GWP_{N2O}$  = Global Warming Potential of nitrous oxide  $[tCO_2e/tN_2O]$  $PE_{EC,p} = EC_p \times EF_{elec}$ Where:  $PE_{EC,n}$  = Project emissions from electricity consumption by the project facility during the period  $p$  [tCO<sub>2</sub>e/p]  $EC<sub>n</sub>$  = Quantity of electricity consumed by the project facility during the period *p* [MWh/p]  $EF_{\text{elec}}$  = Emission factor for electricity generation [tCO<sub>2</sub>e/MWh]  $PE_{FC,p} = \sum_{\text{rel}} (FC_{fuel,p} \times NCV_{fuel} \times EF_{CO2, fuel})$ tuel Where:  $PE_{FC,p}$  = Project emissions from auxiliary fossil fuel consumption associated with incineration during the period  $p$  [tCO<sub>2</sub>e/p]  $FC_{fuel,p}$  = Quantity of auxiliary fossil fuel consumed during the period *p* [kL or m<sup>3</sup>/p]  $\text{NCV}_{\text{fuel}}$  = Net calorific value of fuel [GJ/kL or m<sup>3</sup>]

 $EF_{CO2, fuel} = CO_2$  emission factor of fuel [tCO<sub>2</sub>/GJ] fuel  $=$  Type of fuel

## **H. Calculation of emissions reductions**

 $ER_p = RE_p - PE_p$ Where:  $ER<sub>p</sub>$  = Emission reductions during the period *p* [tCO<sub>2</sub>e/p]  $RE<sub>p</sub>$  = Reference emissions during the period *p* [tCO<sub>2</sub>e/p]  $PE<sub>p</sub>$  = Project emissions during the period *p* [tCO<sub>2</sub>e/p]

### **I. Data and parameters fixed** *ex ante*

The source of each data and parameter fixed *ex ante* is listed as below.

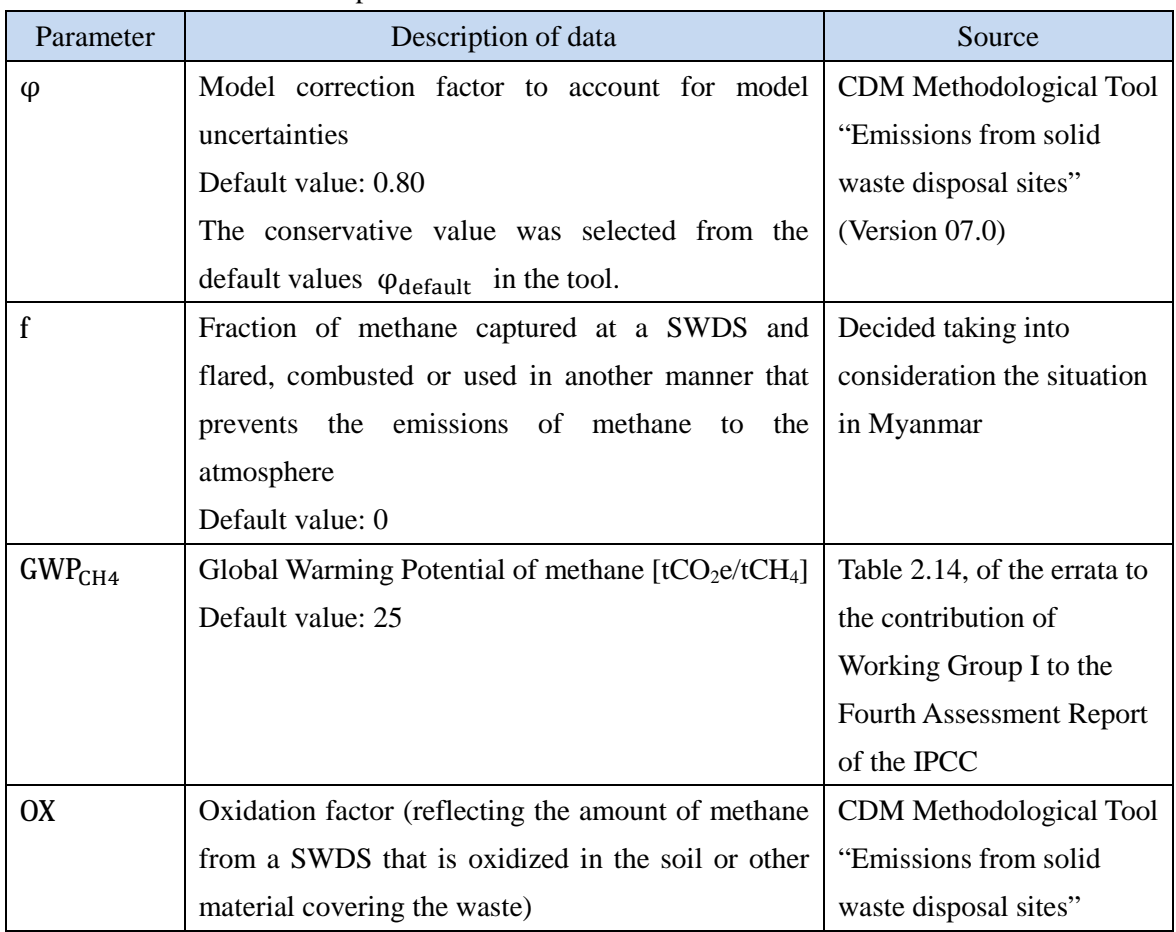

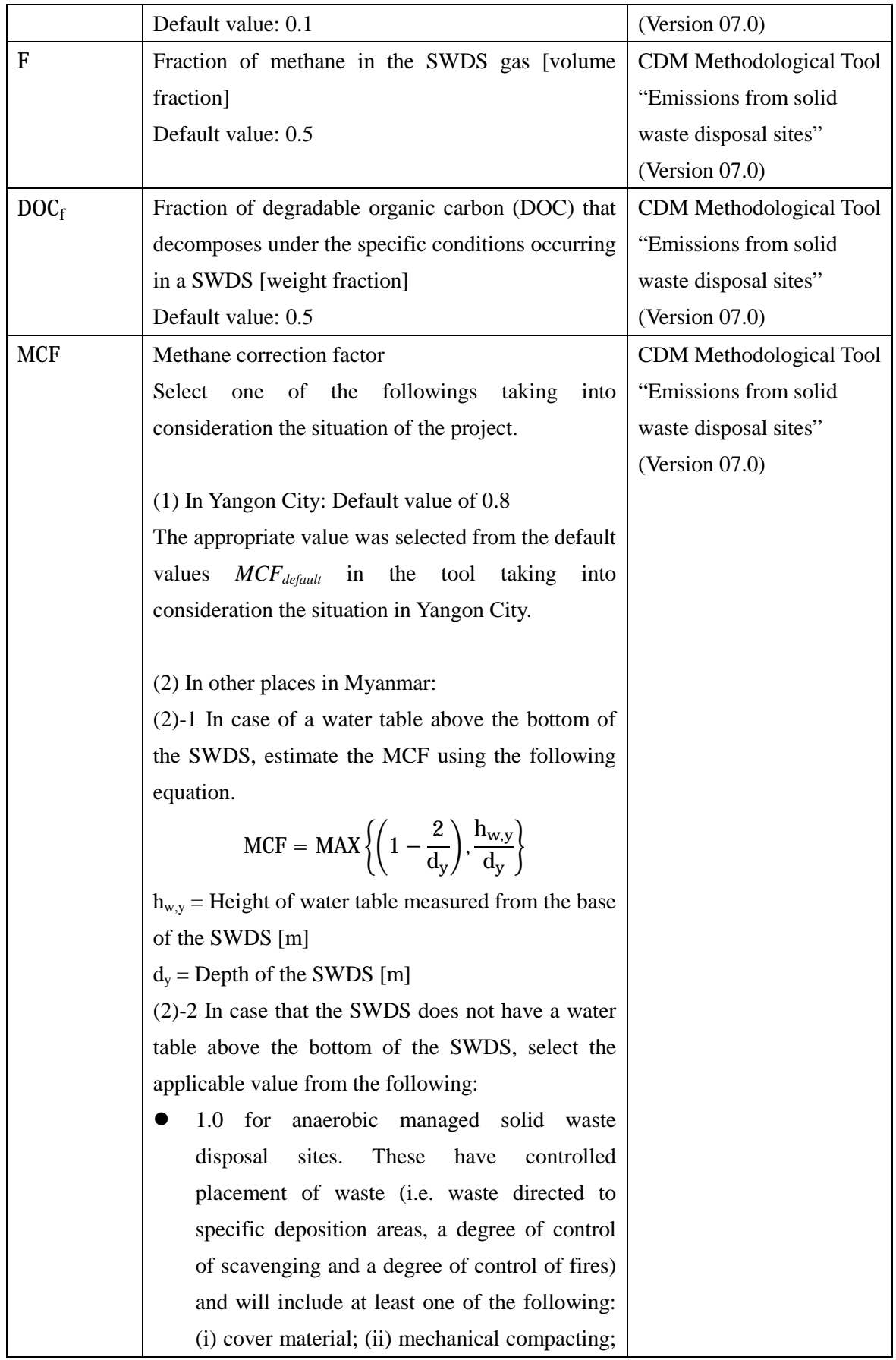

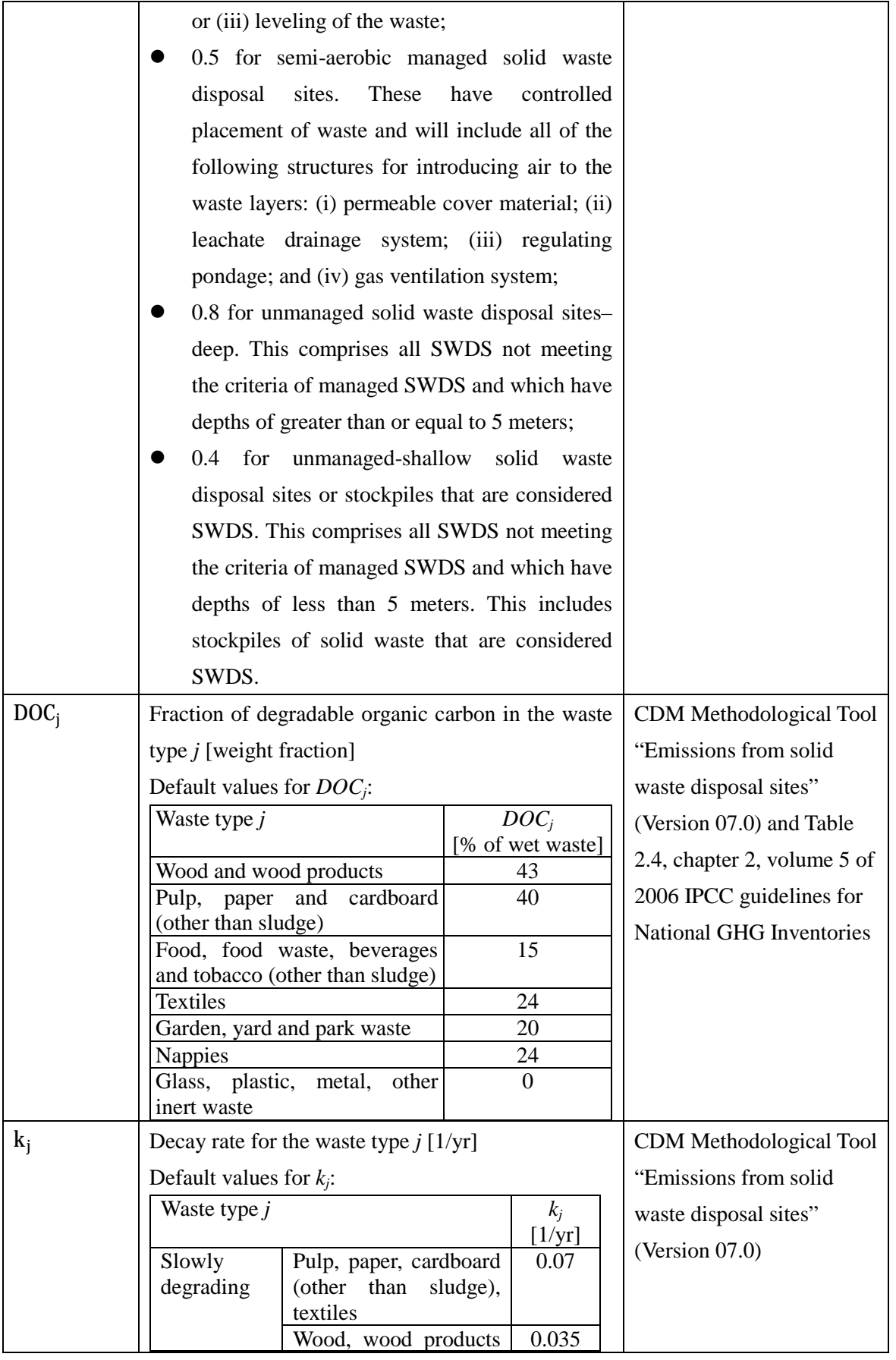

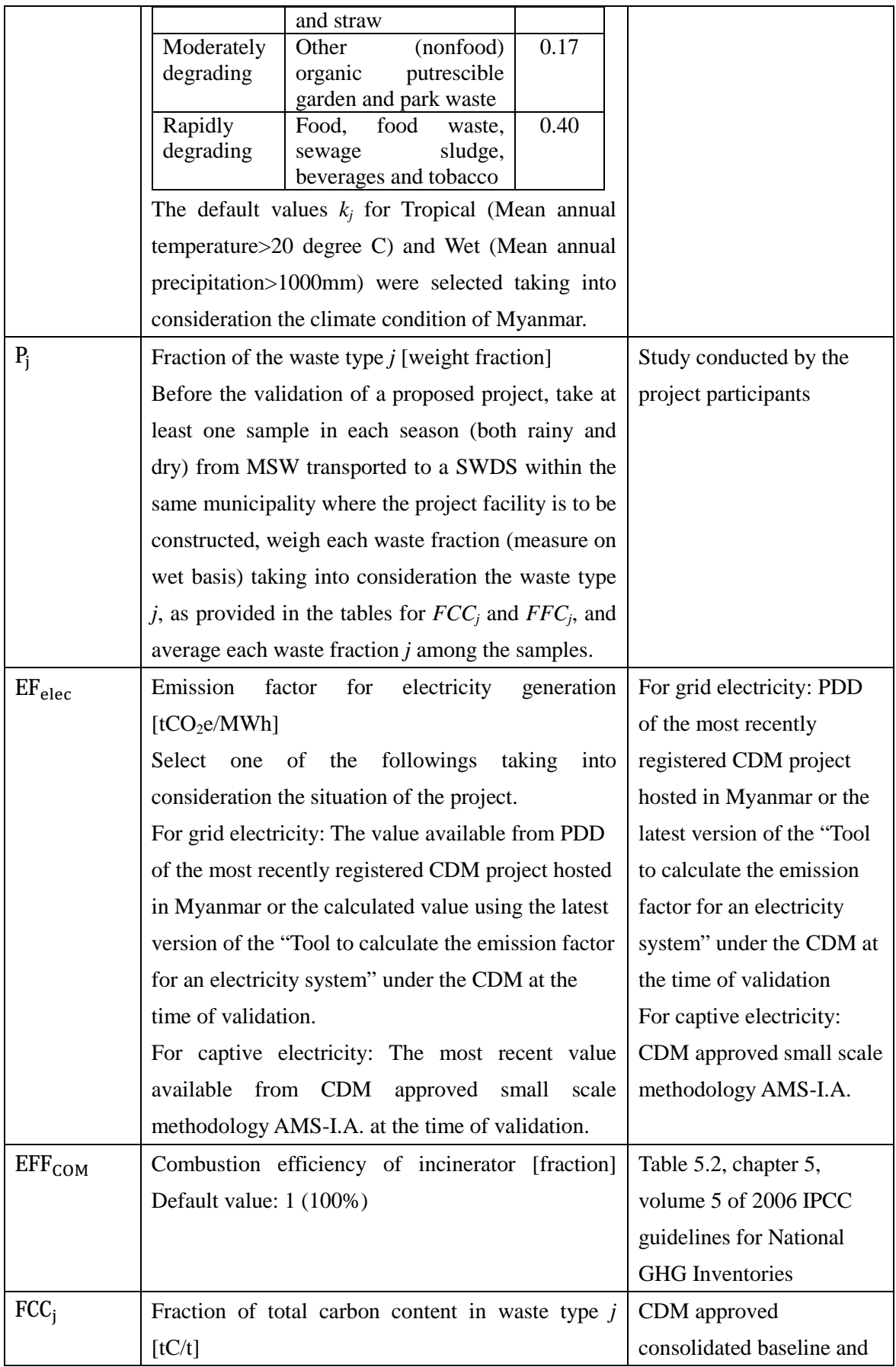

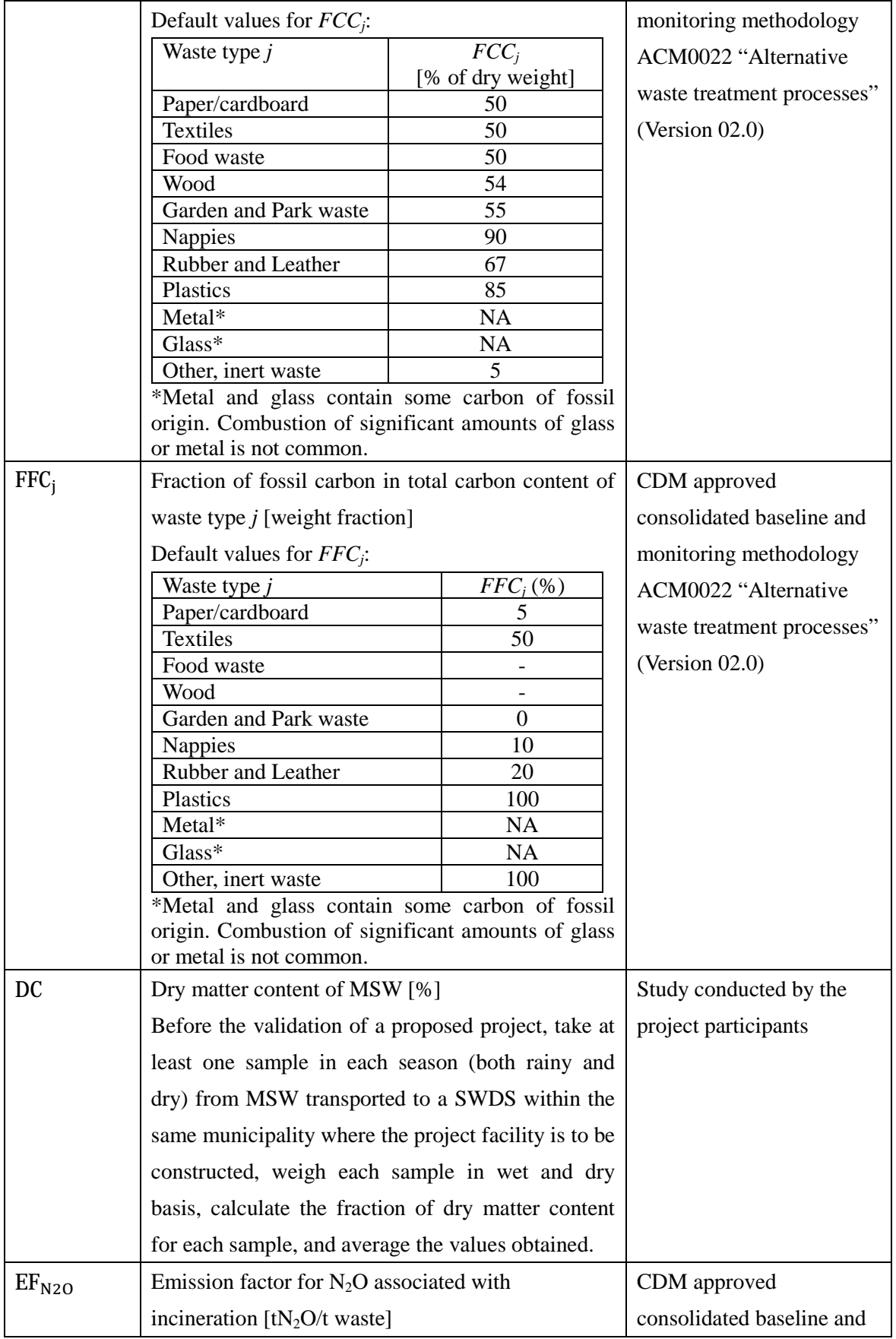

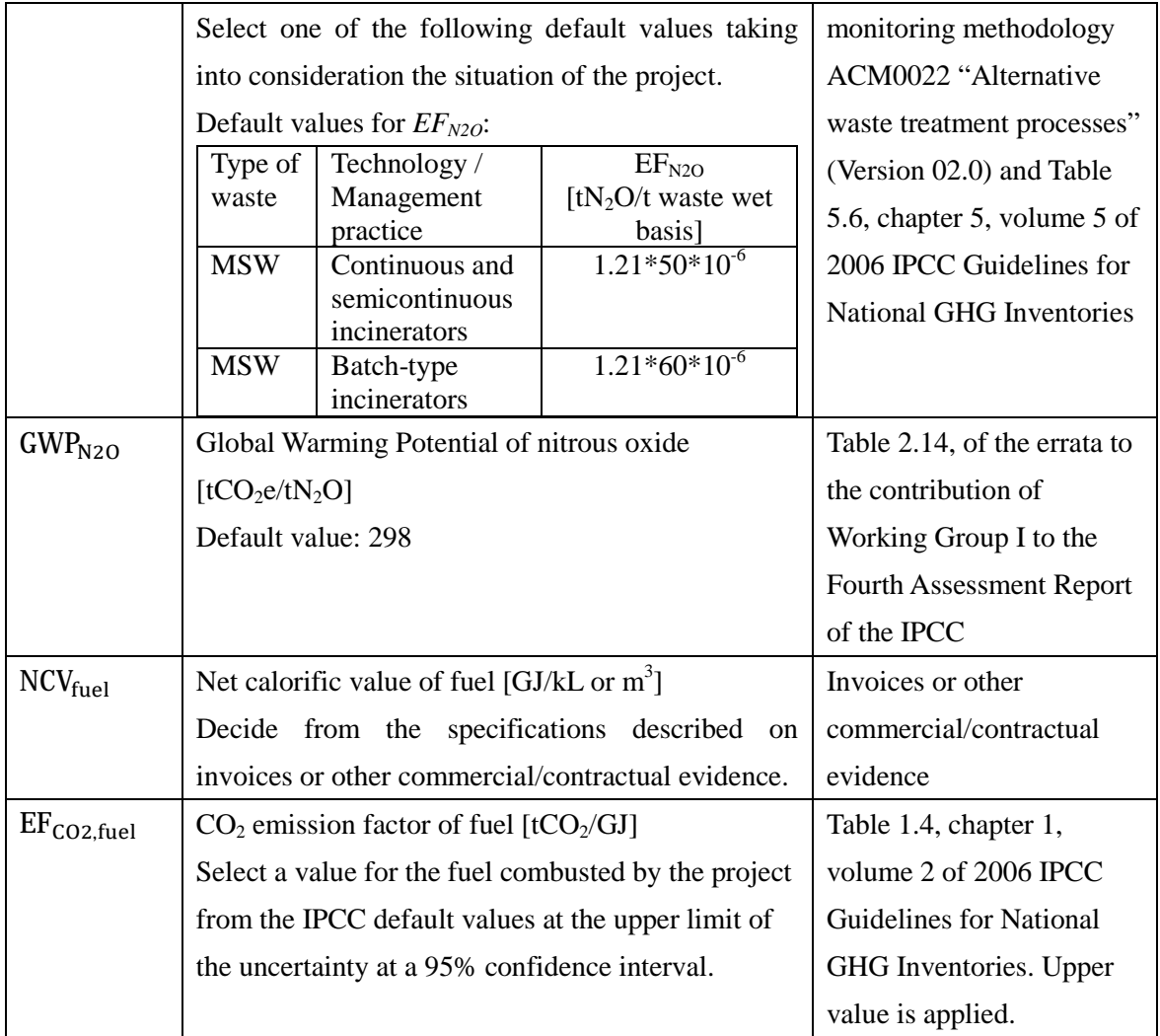